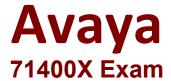

## Avaya Equinox Solution with Avaya Aura Collaboration Applications Integration Exam

Questions & Answers Demo

## Version: 4.0

| Question: 1                                                                                                    |                                                       |
|----------------------------------------------------------------------------------------------------|-------------------------------------------------------|
| In which three ways can the Avaya IX™ Workplace                                                                                                    | e Client be configured? (Choose three.)               |
| <ul><li>A. By using a DHCP script</li><li>B. By using an e-mail address</li><li>C. By using a web address</li><li>D. By using manual configuration</li><li>E. By using a configuration utility</li></ul> |                                                       |
| , , ,                                                                                                    |                                                       |
|                                                                                                    | Answer: BCD                                           |
| Question: 2                                                                                                    |                                                       |
| When using the Avaya IX™ Workplace Client, v<br>devices registered concurrently?                                                                                                    | which feature makes it possible to have up to ten SIP |
| A. EC500 B. Split-Horizon C. Multiple Device Access (MDA) D. Coverage Answer Group                                                                                                    |                                                       |
|                                                                                                    | Answer: C                                             |
| Question: 3                                                                                                    |                                                       |
| In the Avaya IX™ Workplace solution, how does<br>Avaya IX™ Workplace Clients?                                                                                                    | Avaya Aura® Device Services (AADS) communicate with   |
| A. By using SIP via Session Manager B. By directly using HTTPs                                                                                                    |                                                       |
| C. By directly using SIP                                                                                                    |                                                       |
| D. By using HTTPS via Session Manager                                                                                                    |                                                       |
|                                                                                                    | Answer: D                                             |
| Question: 4                                                                                                    |                                                       |

Which service is provided by Avaya Aura® Device Services (AADS)?

E. DAT Record

**Answer: ABC** 

A. Dynamic Configuration, Unified/Enterprise login and Contact Service
B. Presence Federation

C. User-tailored Multimedia Messaging
D. Personal Profile Manager (PPM)

Answer: C

Question: 5

DNS Service Discovery (DNS-SD) is used to assist Avaya IX™ Workplace Clients to locate their correct Avaya Aura® Device Services (AADS) server.

Which three records are used to enable this functionality? (Choose three.)

A. TXT Record
B. SRV Record
C. PTR Record
D. TTR Record